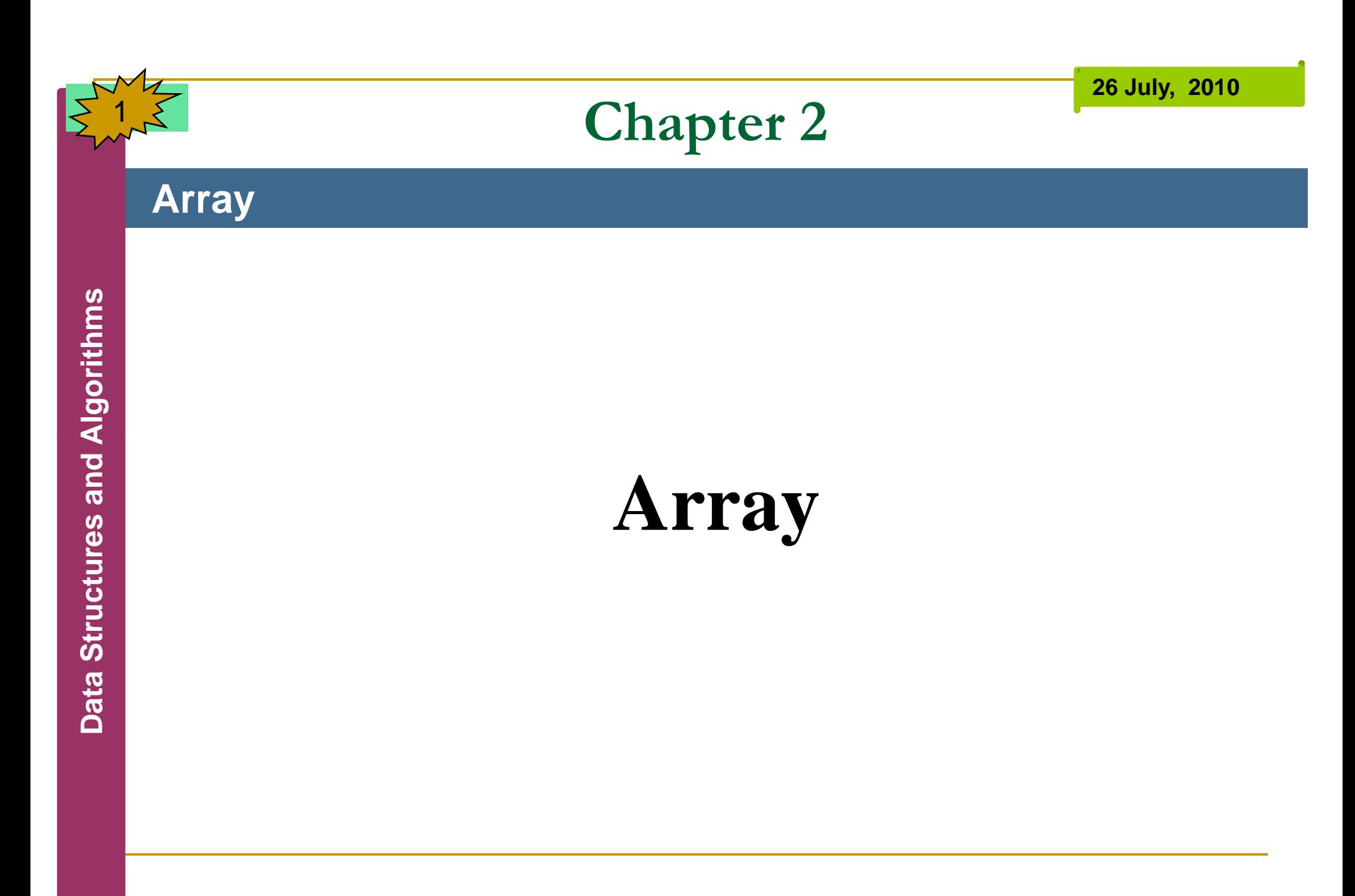

By: Sayed Hassan Adelyar

### **Array**

- **Most commonly** used data storage structure.
- **Algorithm** <sup>A</sup> **set** of **elements** stored in computer memory. All the elements have the **same name** & **type**
- and are differentiate by an **index**.

}

3

# **Array**

public class student {

- int idno;
- **String name;<br>int score;**
- 

public student (int id, String stname, int sc) {

```
idno = id;
```

```
name = stname;<br>score = sc;
```
}

}

}

4

class arrayapp {

```
public static void main (String [] args){
             student stscore[] = new student [12];
               int i;<br>student st1 = new student(22, "safi", 80);<br>student st2 = new student(33, "zabi", 75);<br>student st3 = new student(44, "khan", 90);
\blacktriangleleft student st4 = new student(55, "wali", 70);
                    stscore[0] = st1;stscore[1] = st2;stscore[2] = st3;
```

```
stscore[3] = st4;<br>for(i=0; i<4; i++) {<br>System.out.println(stscore[i].idno);<br>System.out.println(stscore[i].name);
     System.out.println(stscore[i].score);
```
By: Sayed Hassan Adelyar

# **Searching in Array**

#### **Array**

- Two search Algorithm are available:
	- S
	- **<del>■ Linear Search,</del><br>■ Binary Search.**

**26 July, 2010**

# **Linear Search Algorithm**

#### **Array**

6

{

**}** 

public student find(String searchname)

```
\frac{2}{3} and int j;<br>
\frac{2}{3} for(j=0; j<nelems; j++)
           if(a[i] = searchname)
               break;
       if(j == nelems)
       return null;<br>else
           return a[j];
```
# **Binary Search Algorithm**

#### **Array**

7

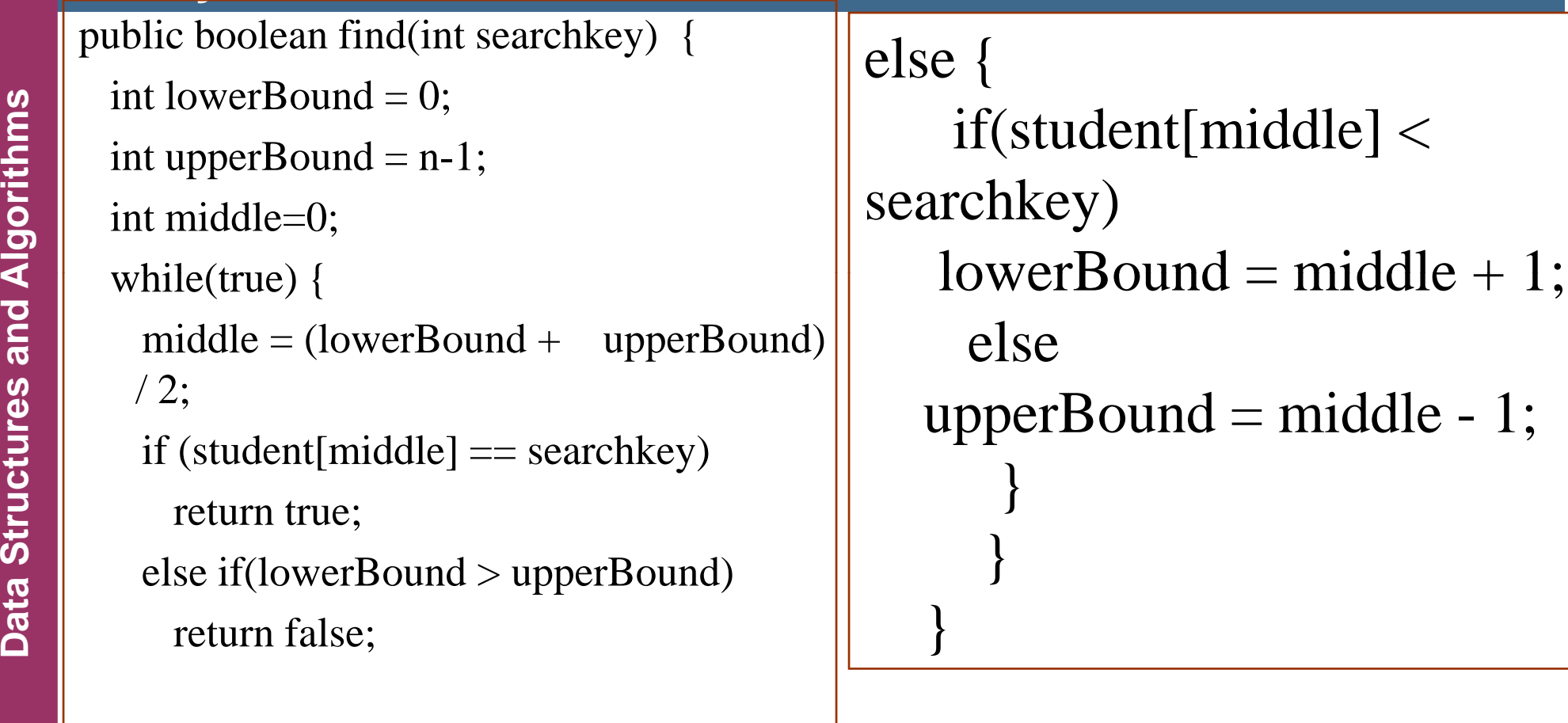

By: Sayed Hassan Adelyar

# **Sorting**

### **Array**

- Sorting is, without doubt, the most **fundamental l ith i** bl **algorith mic** problem.
	- 1. **Supposedly**, **25**% of all **CPU** cycles are spent ti
	- 2. Sorting is fundamental to most other algorithmic blems, for example **binary search**.
- **ta Structu**problems, 3. Many **different approaches** lead to **useful sorting algorithms**, and these ideas can be used to solve many other problems.

- **Applications of Sorting**
	-
- **Algorithm Given n numbers**, find the **pair** which is closest to each other.
- Given a set of n items, are they all **unique** or are<br>there any **duplicates**?<br> **Example 3**<br> **Example 3**<br> **Example 3**<br> **Example 3**<br> **Example 3**<br> **Example 3**<br> **Example 3**<br> **Example 3**<br> **Example 3**
- **Example 1 Frequency distribution Given a set of n items t**-- Given a set of n items, which element occurs the largest number of times?
	- $\Box$  What is the **kth largest** item in the set?

# **Bubble Sort**

### **Array**

- **Start** at the **left** end of the line and **compare** the elements in position **0 & 1**.
- 
- **Algorithm** If the one on the **left** is **bigger**, you **swap** them. **Move** over **one position** and compare the elements in positions **1 and 2**.
- $\mathcal{L}^{\text{max}}_{\text{max}}$ If the one on the **left** is **bigger**, you **swap** them.
- **Continue** down the line this way until you **reach** the **right end**.
- Go back and start another pass from the left end of line, go toward<br>the right, comparing and swapping. This time you can stop one **item** short of the end of the line, at **position N-2**, because you know the last position, at **N-1**, **already** contains the **biggest** item.
- F **Continue** this **process** until all the elements are in order.

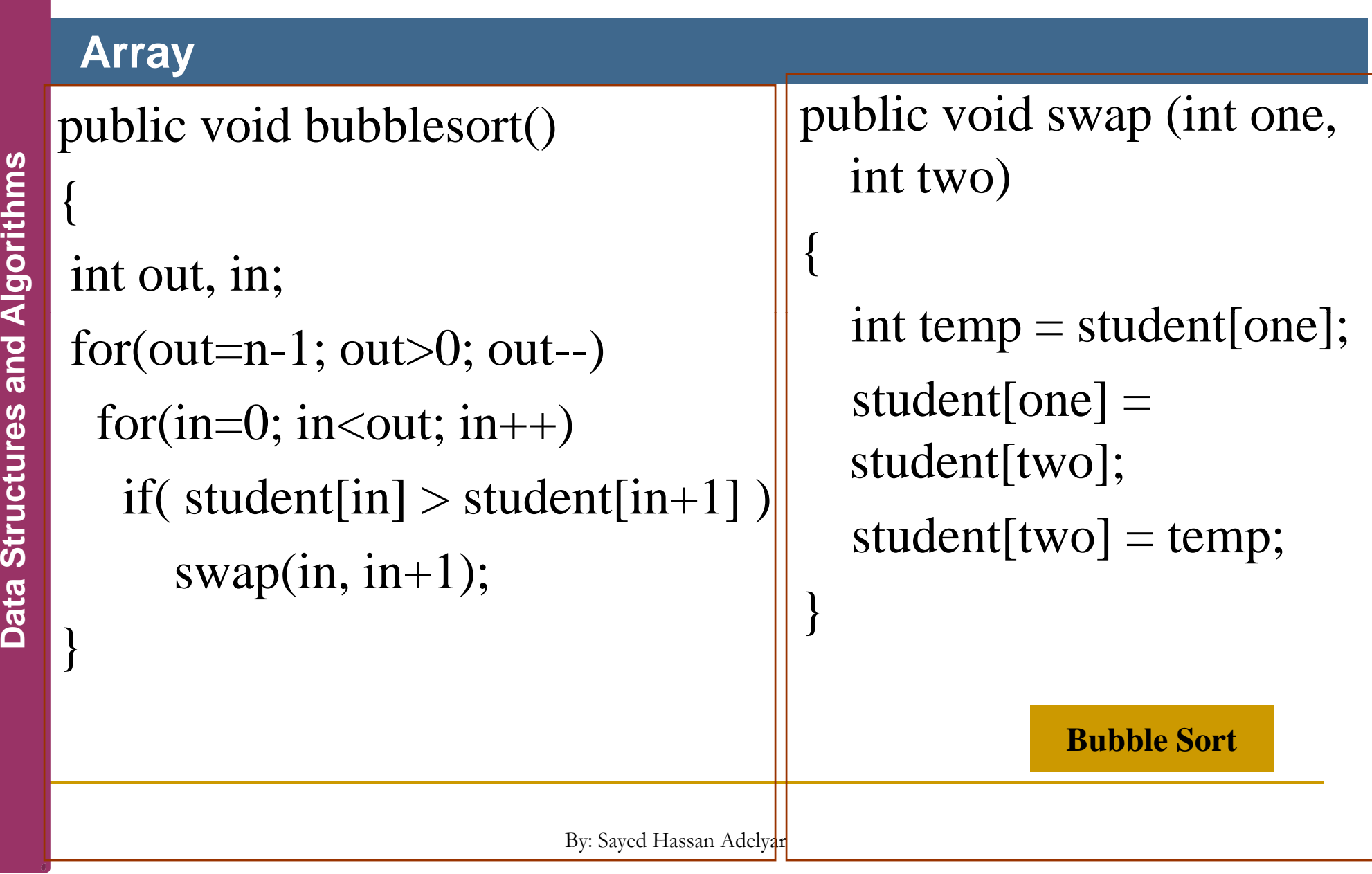

11

**s**

**res and** 

**Da t**

# **Selection Sort**

### **Array**

- The **most natural** and easiest sorting algorithm.
- **Repeatedly find** the **smallest** element, move it to the **front**.
- The selection sort **improves** on the bubble sort by **reducing** the number of **swaps** necessary from **O(N^2**) to **O(N**).
- Unfortunately, the number of **comparisons** remains **O(N^2**).
- **However, the selection sort can still offer a significant improvement** for **large records** that must be physically moved around in memory, causing the **swap time** to be much more important than the comparison time.

# **Array** public void selectionsort() { int out, in, min; for(out=0; out<n-1; out++) {  $\mathsf{min} = \mathsf{out};$  $for(in=out+1; in$ **the set of student [in]** < student [min] )<br> **the student of student [min]**<br> **the student [min]** swap(out, min);

**Selection Sort**

}

}<br><del>}</del>

# **Quick Sort**

### **Array**

14

<u>ທ</u>

**A**

- **The most popular** sorting algorithm.
	- In the **majority** of **situations**, it is the **fastest**, operating in **O(N\*logN)** time.
- Quick sort was **discovered** by **C.A.R**. **Hoare** in 1962.
- **the Structure Structure Structure Structure Structure Structure Structure Structure arrays and then calling itself recursively to quick** sort each of these sub-arrays.

#### **Array** public void quicksort()

```
<u>ທ</u>
res and A
ta Structu
```
}

{

15

```
\left\{\n \begin{array}{c}\n \text{recaul} \text{else} \text{set}(0, n, 1)\n \end{array}\n\right\}
```
**Algorithm**<br> **Algorithm**<br> **Algorithm**<br> **Algorithm**<br> **Algorithm**<br> **Algorithm**<br> **Algorithm**<br> **Algorithm**<br> **Algorithm**<br> **Algorithm**<br> **Algorithm**<br> **Algorithm**<br> **Algorithm** public void recquicksort(int left, int right)

```
if(right-left \leq 0)
```
return;

else

{

}

}

```
long pivot = a[right];
```

```
\text{int partition} = \text{partition}(\text{left}, \text{right}, \text{pivot});recquicksort(left, partition-1); 
recquicksort(partition+1, right);
```
#### **Quick**

}

}

16

#### **Array** public int partitionit(int left, int right, long pivot)  ${x \to 0}$  int leftptr = left -1;<br>int leftptr = left -1; **Algorithm** int leftptr = left -1;<br>int rightptr = right;<br>while(true) {<br>while(a[++leftptr] < pivot) While(a[++leftptr<br> **res**<br>
while(rightptr > 0 while( $a[++leftptr]$  < pivot) .<br>, while(rightptr > 0 && a[--rightptr] > pivot) ;  $if (left *pre* == right *inter*)$ break; elsewhile(rightptr > 0 & & a[iddition]<br>  $\frac{1}{2}$ ;<br>
if(leftptr >= rightptr)<br>
break;<br>
else<br>
swap(leftptr, rightptr);

```
swap(leftptr, right);
  return leftptr;
```

```
x2)
  long temp = a[dex];
  a\text{[dex1]} = a\text{[dex2]};a[dex2] = temp;}
```
**26 July, 2010**

# **Complete Java Program for Quick Sort**

### **Array**

import java.util.Random; class starrayapp

```
{
  int maxsize = 100;
```

```
public static void main(String[] args)<br>{<br>int maxsize = 100;<br>starray stlist;<br>stlist = new starray(maxsize);
                  starray stlist;
                  int item;<br>Random generator2 = new Random();<br>for( int i= 1; i<25; i++){
                                 = generator2.nextInt(100) + 0;
the structure<br>
ta System<br>
ta System<br>
ta System<br>
ta System<br>
ta System
                  stlist.insert(item);
                   }
                   System.out.println("List of items before sorting");
                  stlist.display();
                  stlist.quicksort();<br>System.out.println("List of items after sorting");
                  stlist.display();
```
<u>ທ</u>

17

{

}

}

**26 July, 2010**

## **Array** class starray

}<br><del>}</del>

18

# { private int[] student;  $\frac{4}{2}$  private int n;

 $\begin{array}{c} \frac{1}{5} \\ \frac{1}{5} \end{array}$  { public starray (int max)<br>"<br>"

```
student = new int[max];
n = 0;
```
19

 $\{$ 

}

{

}

{

<u>ທ</u>

**res and A**

public void insert(int value)

student $[n]$  = value; **Algorithm**<br> **Algorithmic state:**<br> **Algorithmic void quicksort(** 

```
public void quicksort()
```

```
recquicksort(0, n-1);
```

```
public void recquicksort(int left, int right)
```

```
if(right-left <= 0)<br>return;<br>else
```
{

}

}

```
long pivot = student[right];
```

```
int partition = partitionit(left, right, pivot);
recquicksort(left, partition-1); 
recquicksort(partition+1, right);
```
#### **Array** public int partitionit(int left, int right, long pivot)

```
int leftptr = left -1;
                int rightptr = right;
                while(true) {
                      while(student[++leftptr] < pivot)
 responsible<br>
responsible<br>
responsible<br>
responsible<br>
responsible<br>
responsible<br>
responsible<br>
responsible<br>
responsible<br>
responsible<br>
responsible<br>
responsible<br>
responsible<br>
responsible<br>
responsible
                             ;<br>,
                      while(rightptr > 0 && student[--rightptr] > pivot)
                             ;<br>,
the Structure Structure Structure if<br>
the Structure Structure Structure Structure Swap(leftptr, rightptr);<br>
<b>the Swap(leftptr, rightptr);
Datswap(leftptr, }
                swap(leftptr, right);
                 return leftptr;<br><u>}</u>
```
20

{

21

```
public void swap(int dex1, int dex2)
```

```
\mathbf{\mathbf{A}}
```
}

}

}

```
int temp = student[dex1];<br>student[dex1] = student[dex2];<br>student[dex2] = temp;
```

```
public void display()
```

```
public vold display()<br>
{<br>
for(int j=0; j<n; j++)<br>
g System.out.print(student [j] + " ");
           System.out.println(" ");
```